Candidates are advised to copy the following link and paste in the address bar of their browser to go to the result of Security Assistant/Motor Transport & Multi-Tasking Staff/General (Tier-I) Exam - 2023.

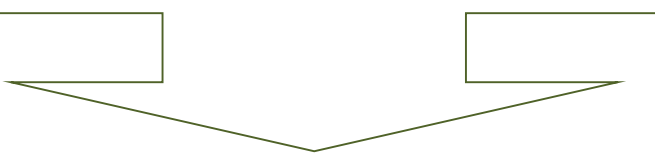

https://cdn[dot]digialm[dot]com/EForms/configured Html/1258/85755/Index[dot]html